## ONLINE TEACHING Kevin Ćwiek

Edukacja zdalna nie musi być trudna ani nudna **Interreg** Mecklenburg-Vorpommern/Brandenburg/Polska  $\cdot$  .  $\star$ 

"Projekt jest dofinansowany przez Unię Europejską ze środków Europejskiego<br>Funduszu Rozwoju Regionalnego oraz budżetu państwa (Fundusz Małych<br>Projektów w ramach Programu Współpracy Interneg V A Meklemburgia-Pomorze<br>Przedni

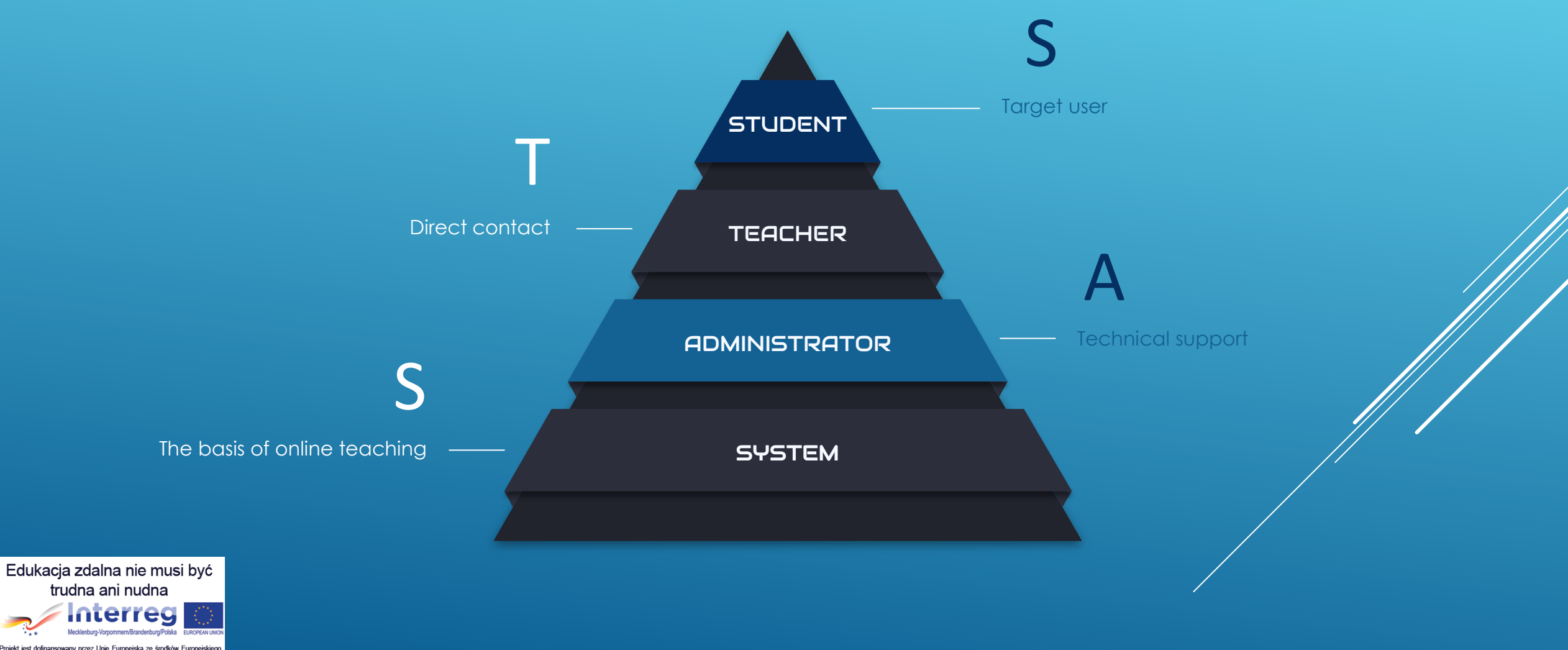

"Projekt jest dofinansowany przez Unię Europejską ze środków Europejskiego<br>Funduszu Rozwoju Regionalnego oraz budżetu państwa (Fundusz Małych<br>Projektów w ramach Programu Współpracy Interneg V A Meklemburgia-Pomora<br>Przednie

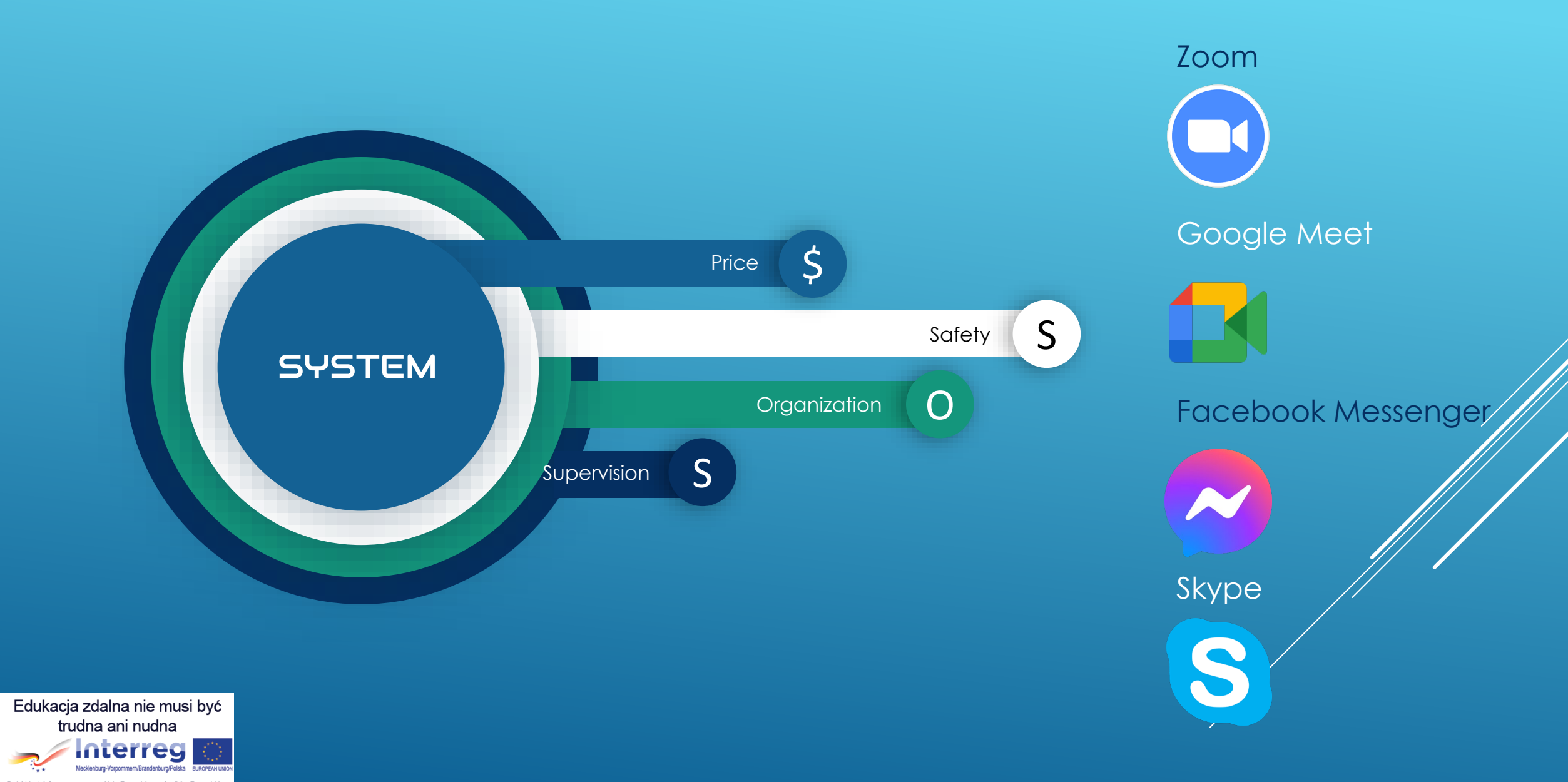

"Projekt jest dofinansowany przez Unię Europejską ze środków Europejskiego<br>Funduszu Rozwoju Regionalnego oraz budżetu państwa (Fundusz Małych<br>Projektów w ramach Programu Współpracy Interneg V A Meklemburgia-Pomora<br>Przednie

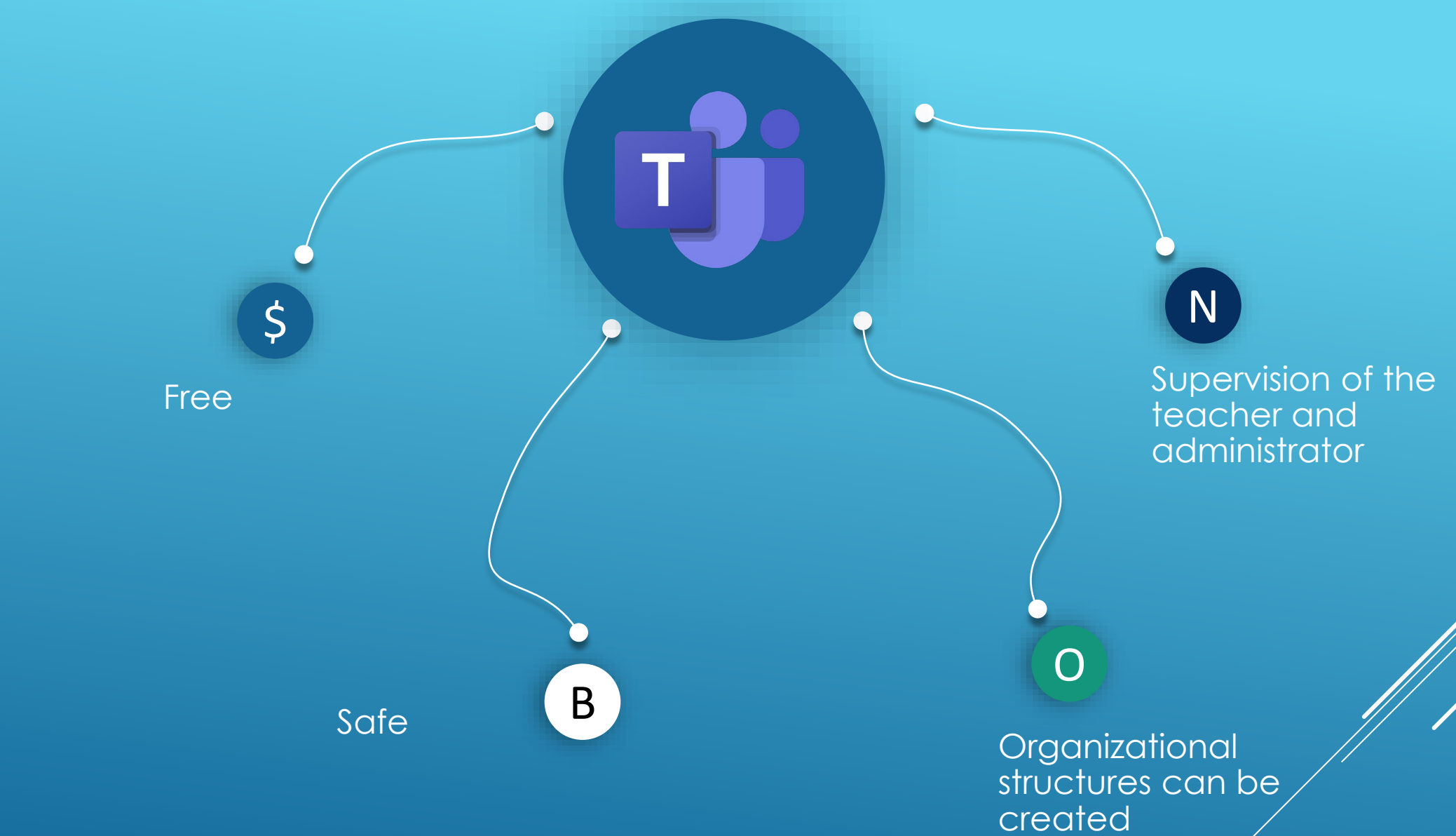

Edukacja zdalna nie musi być trudna ani nudna **Interreg** 

"Projekt jest dofinansowany przez Unię Europejską ze środków Europejskiego<br>Funduszu Rozwoju Regionalnego oraz budżetu państwa (Fundusz Malych<br>Projektów w ramach Programu Współpracy Interreg V A Meklemburgia-Pomora<br>Przednie

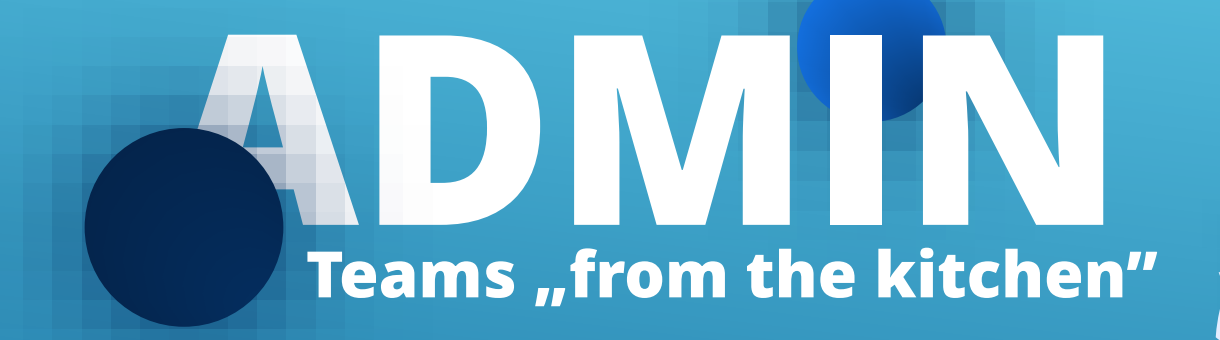

Edukacja zdalna nie musi być trudna ani nudna nterreg

"Projekt jest dofinansowany przez Unię Europejską ze środków Europejskiego<br>Funduszu Rozwoju Regionalnego oraz budżetu państwa (Fundusz Małych Projektów w ramach Programu Współpracy Interneg V A Meklemburgia-Pomorze<br>Przednie/Brandenburgia / Polska w Euroregionie Pomerania)"

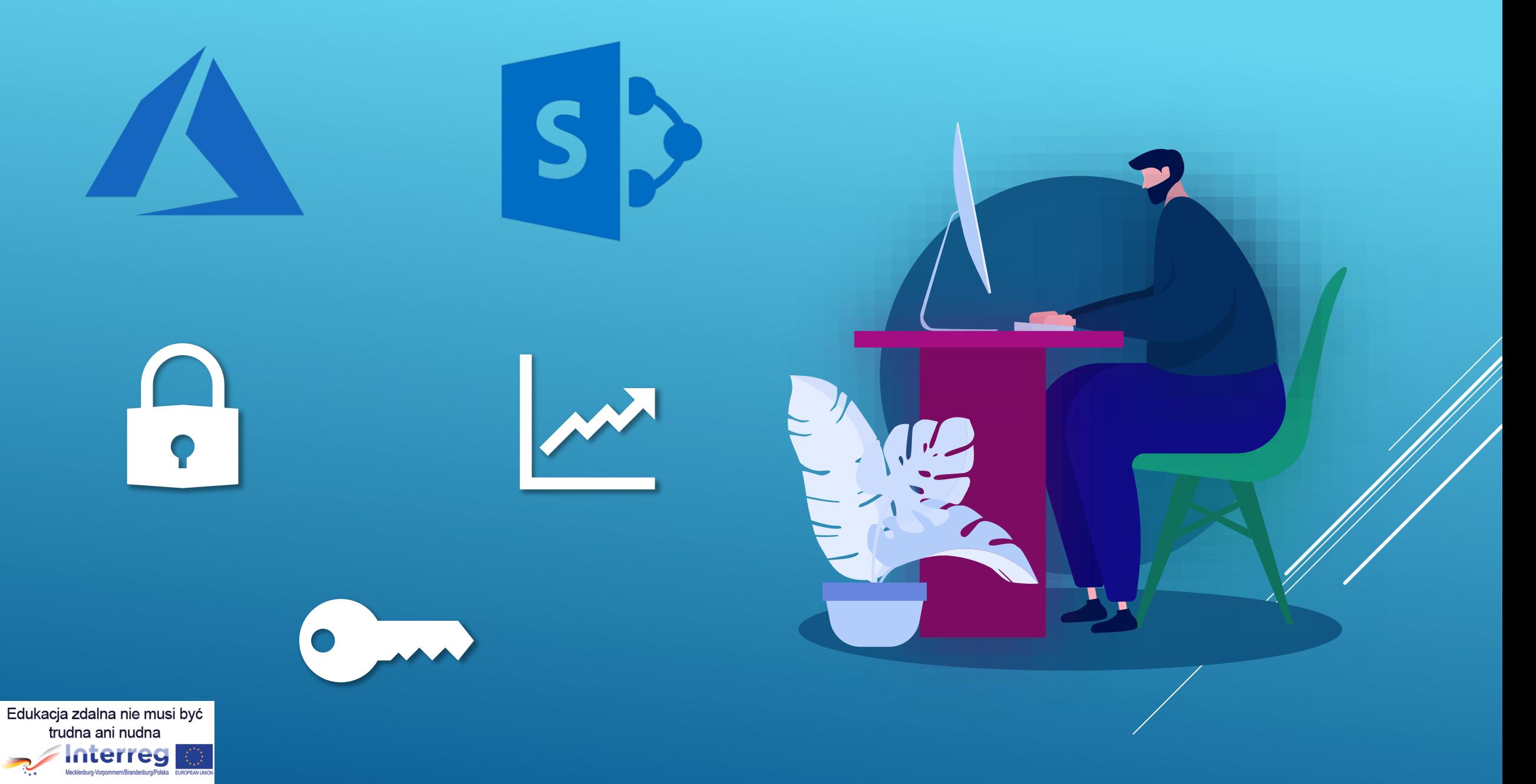

"Projekt jest dofinansowany przez Unię Europejską ze środków Europejskiego<br>Funduszu Rozwoju Regionalnego oraz budżetu państwa (Fundusz Małych<br>Projektów w ramach Programu Współpracy Interneg V A Meklemburgia-Pomorze<br>Przedni

## **TEACHER**

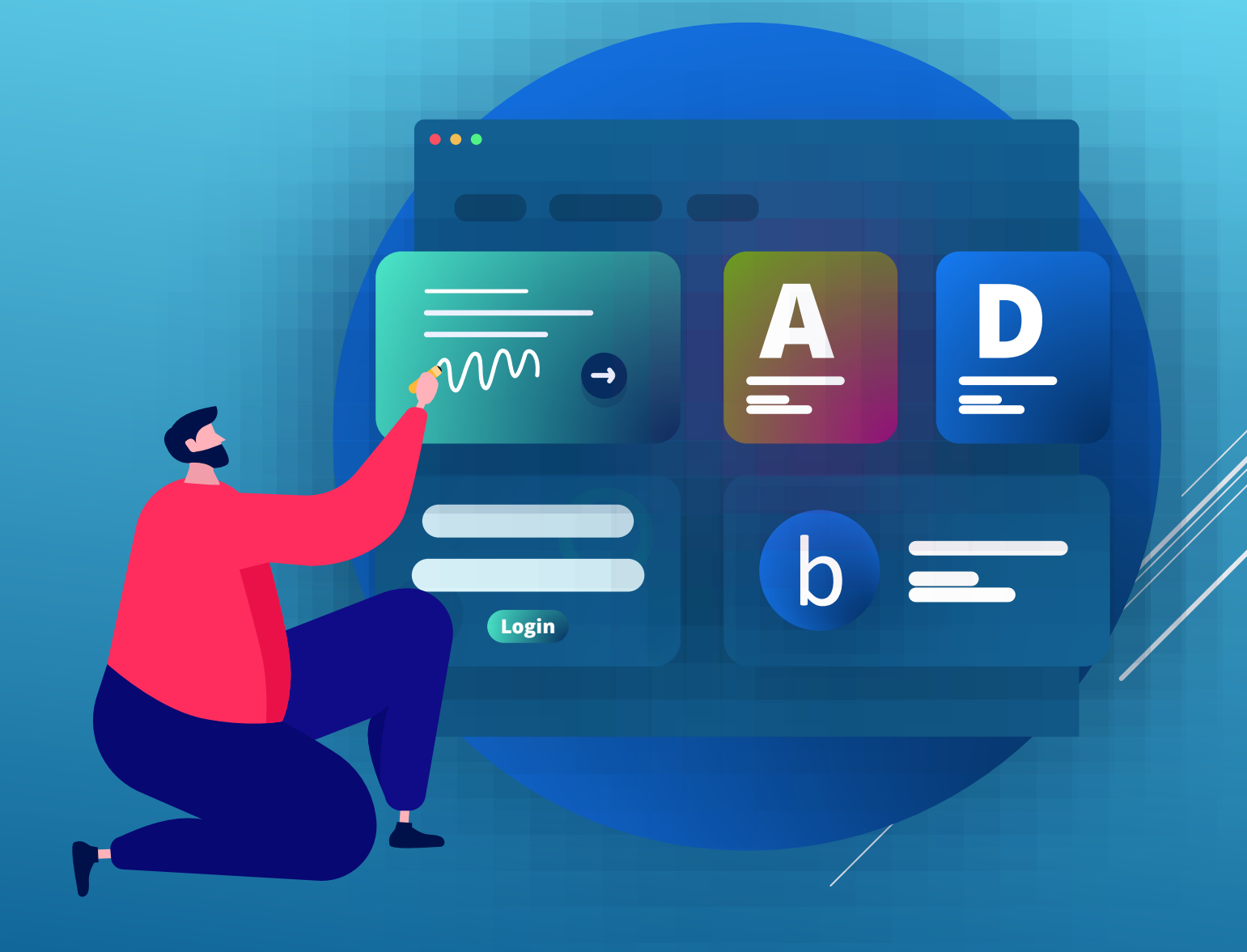

Edukacja zdalna nie musi być trudna ani nudna **Interreg** Mecklenburg-Vorpommern/Brandenburg/Polska

"Projekt jest dofinansowany przez Unię Europejską ze środków Europejskiego<br>Funduszu Rozwoju Regionalnego oraz budżetu państwa (Fundusz Małych<br>Projektów w ramach Programu Współpracy Interneg VA Meklemburgia-Pomorze<br>Przednie

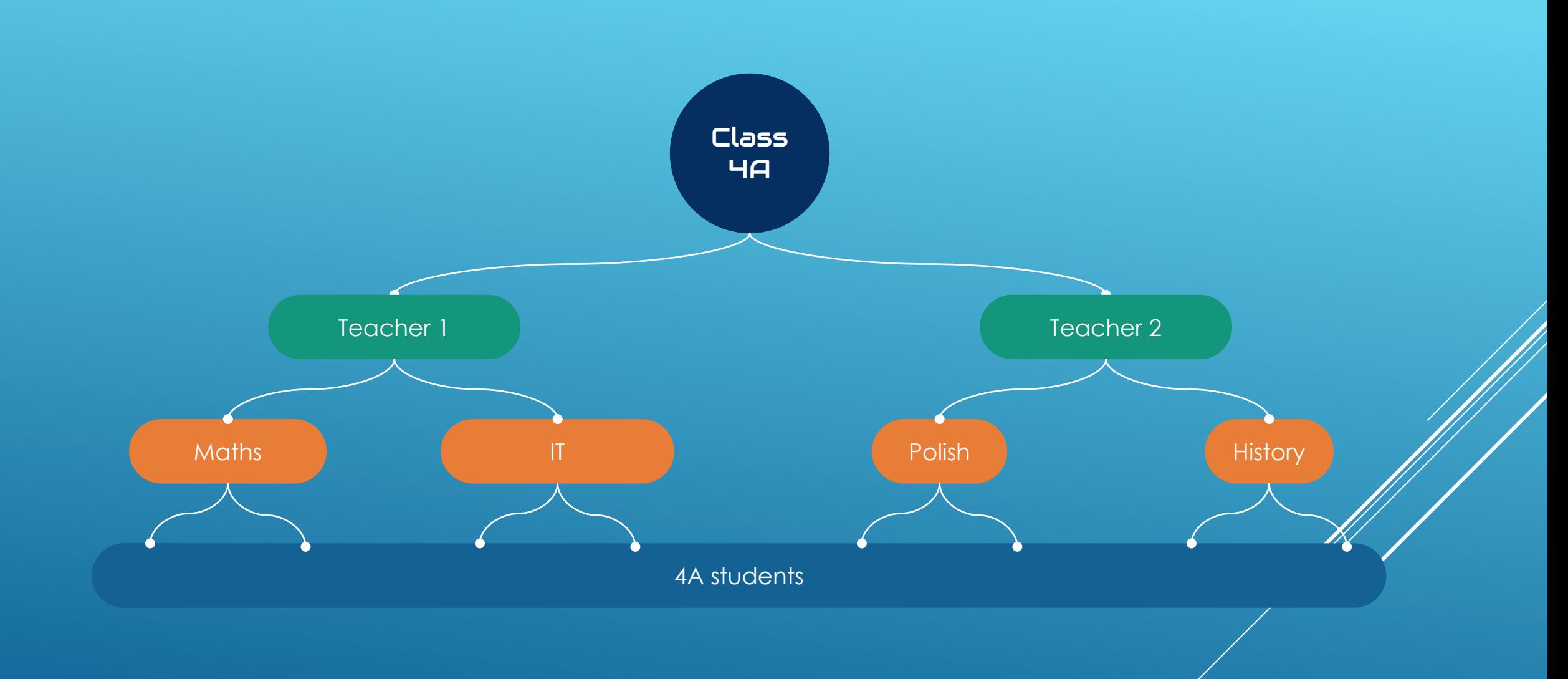

Edukacja zdalna nie musi być trudna ani nudna **Interreg** Mecklenburg-Vorpommern/Brandenburg/Polska

"Projekt jest dofinansowany przez Unię Europejską ze środków Europejskiego<br>Funduszu Rozwoju Regionalnego oraz budżetu państwa (Fundusz Małych<br>Projektów w ramach Programu Współpracy Interneg VA Meklemburgia-Pomorze<br>Przednie

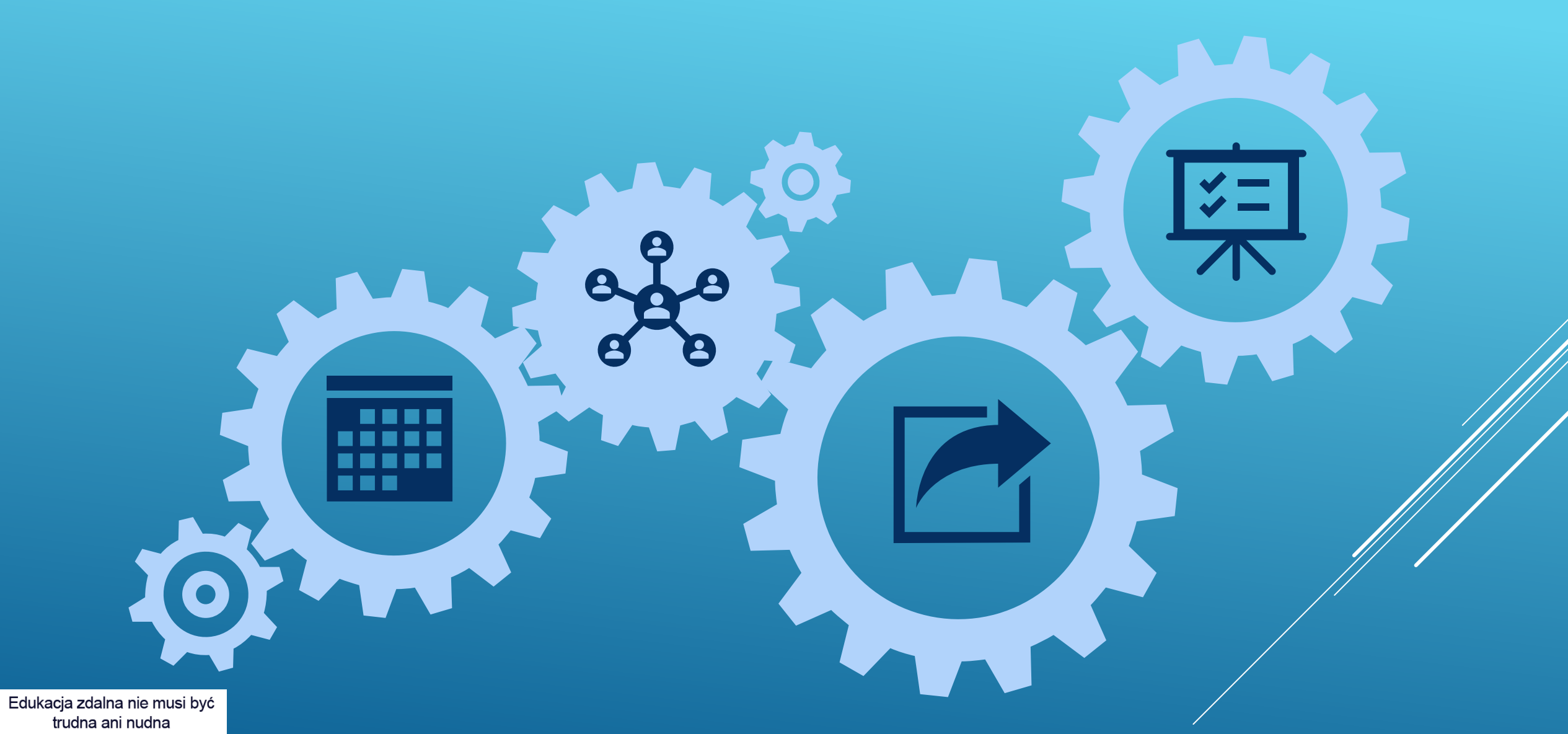

**Interreg** Mecklenburg-Vorpommern/Brandenburg/Polska  $\mathbf{r}_{\star}$ 

"Projekt jest dofinansowany przez Unię Europejską ze środków Europejskiego<br>Funduszu Rozwoju Regionalnego oraz budżełu państwa (Fundusz Małych<br>Projektów w ramach Programu Współpracy Interneg V A Meklemburgia-Pomorze<br>Przedni

## STUDENT<sup>.</sup>

 $\bullet$ 

 $\bullet$ 

 $\bullet$ 

 $\bullet$ 

 $\bullet$ 

 $\bullet$ 

 $\bullet$ 

 $\bullet$ 

Edukacja zdalna nie musi być trudna ani nudna **Interreg** Mecklenburg-Vorpommern/Brandenburg/Polska

"Projekt jest dofinansowany przez Unię Europejską ze środków Europejskiego<br>Funduszu Rozwoju Regionalnego oraz budżetu państwa (Fundusz Małych Projektów w ramach Programu Współpracy Interreg V A Meklemburgia-Pomorze<br>Przednie/Brandenburgia – / Polska – w Euroregionie – Pomerania)"<br>Przednie/Brandenburgia / Polska w Euroregionie – Pomerania)"

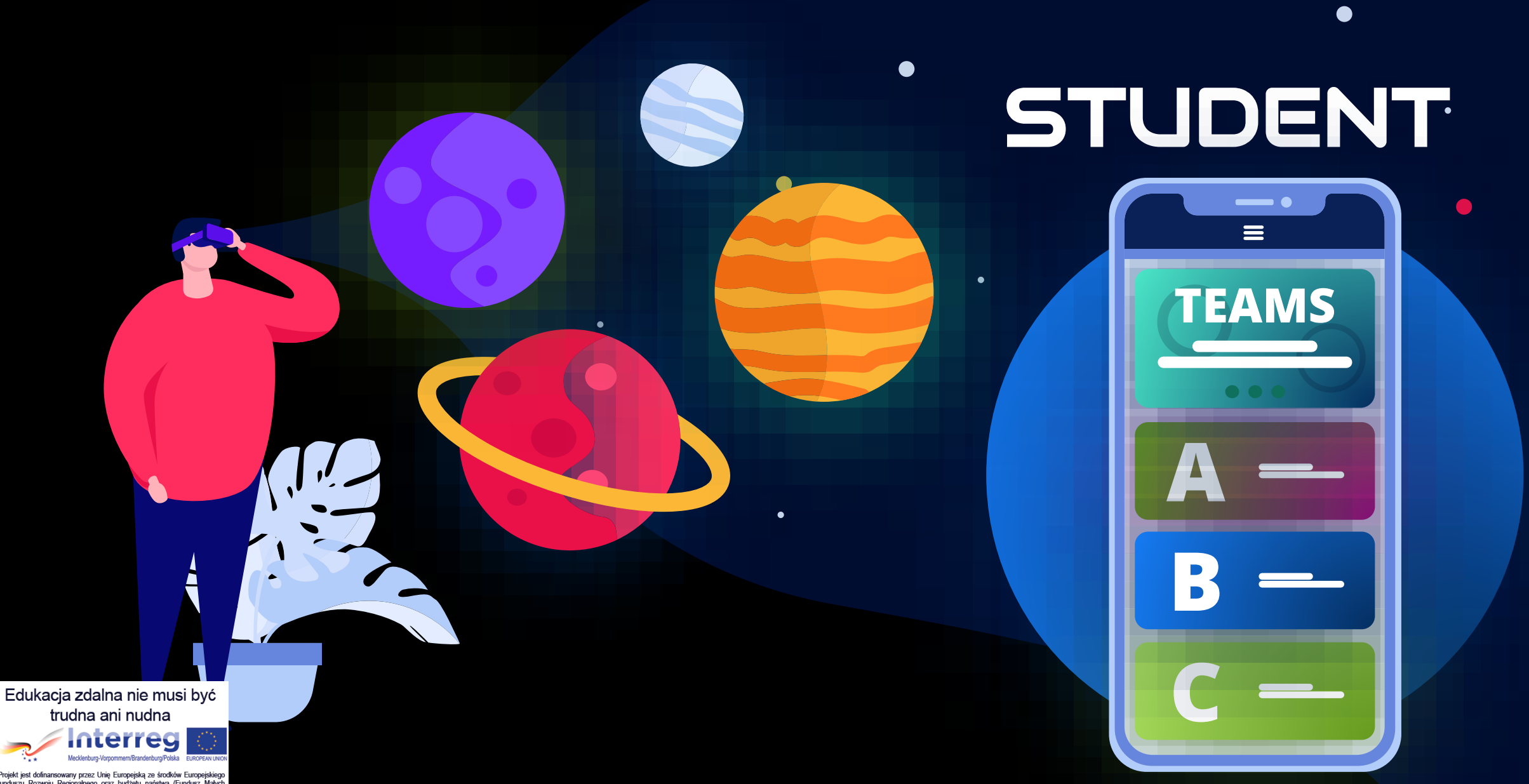

"Projekt jest dofinansowany przez Unię Europejską ze środków Europejskiego<br>Funduszu Rozwoju Regionalnego oraz budżetu państwa (Fundusz Małych Projektów w ramach Programu Współpracy Interreg V A Meklemburgia-Pomorze<br>Przednie/Brandenburgia / Polska w Euroregionie Pomerania)"

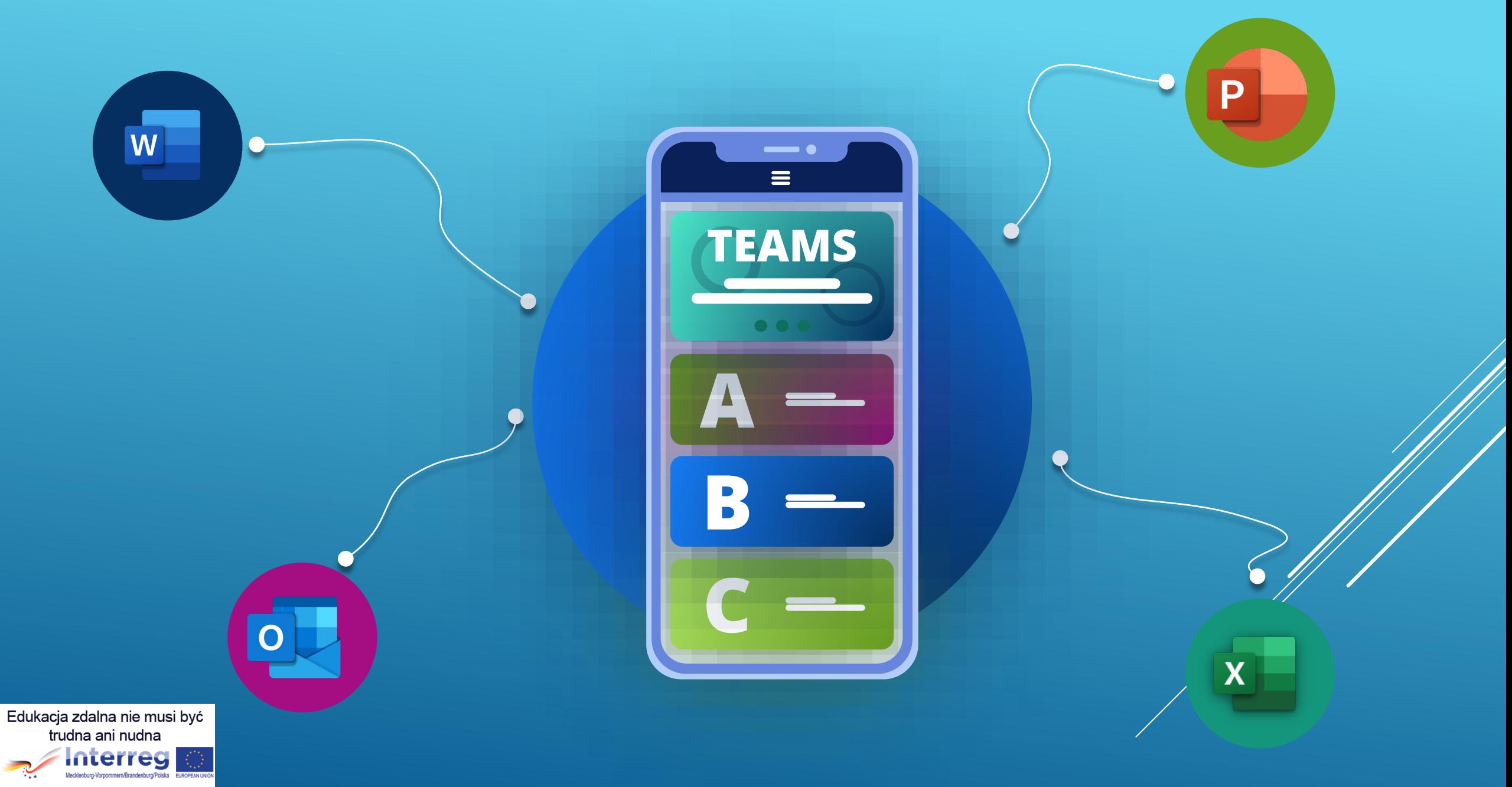

"Projekt jest dofinansowany przez Unię Europejską ze środków Europejskiego<br>Funduszu Rozwoju Regionalnego oraz budżełu państwa (Fundusz Małych<br>Projektów w ramach Programu Współpracy Interneg V A Meklemburgia-Pomorze<br>Przedni

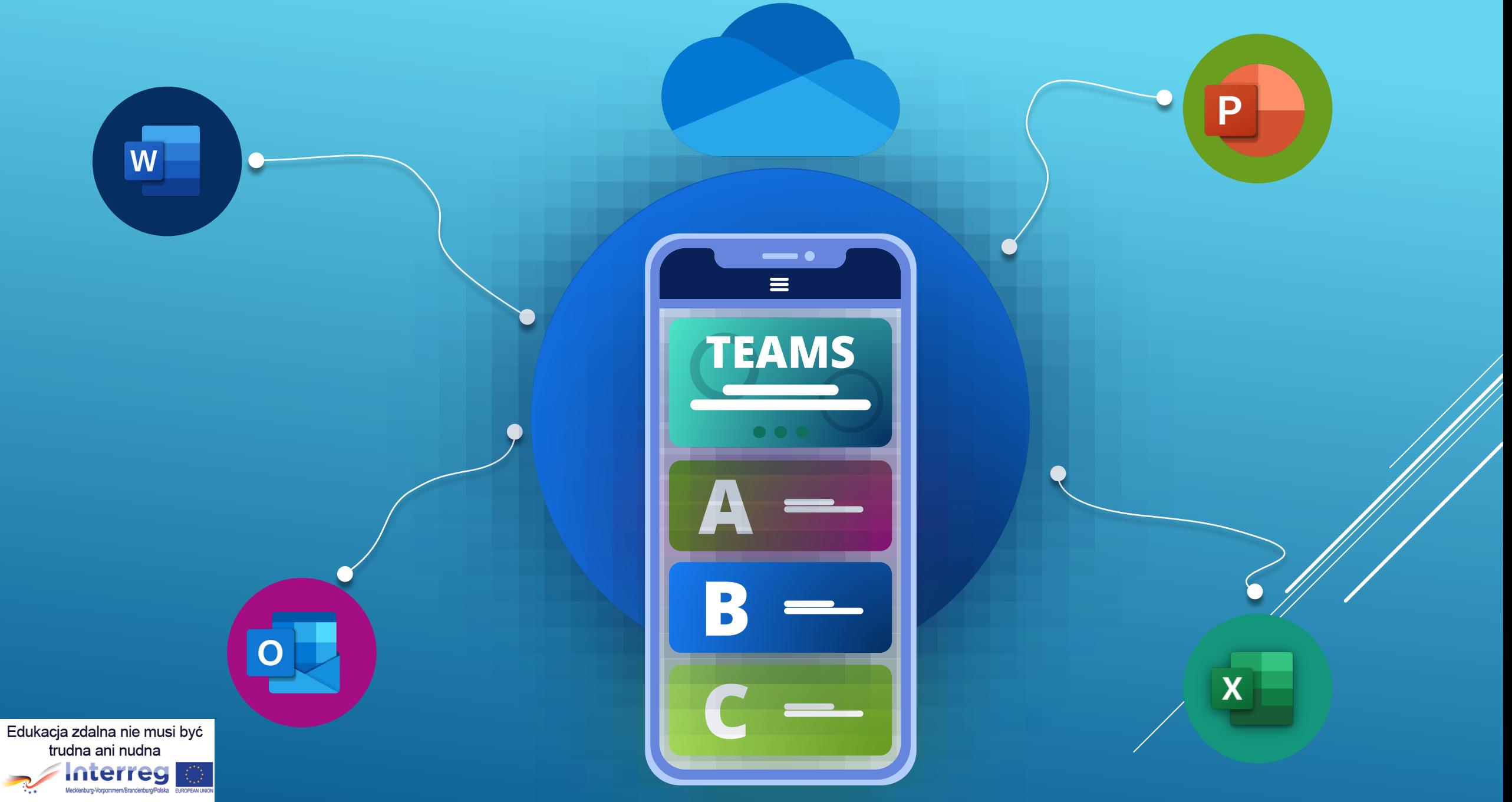

"Projekt jest dofinansowany przez Unię Europejską ze środków Europejskiego<br>Funduszu Rozwoju Regionalnego oraz budżełu państwa (Fundusz Małych<br>Projektów w ramach Programu Współpracy Interneg V A Meklemburgia-Pomorze<br>Przedni

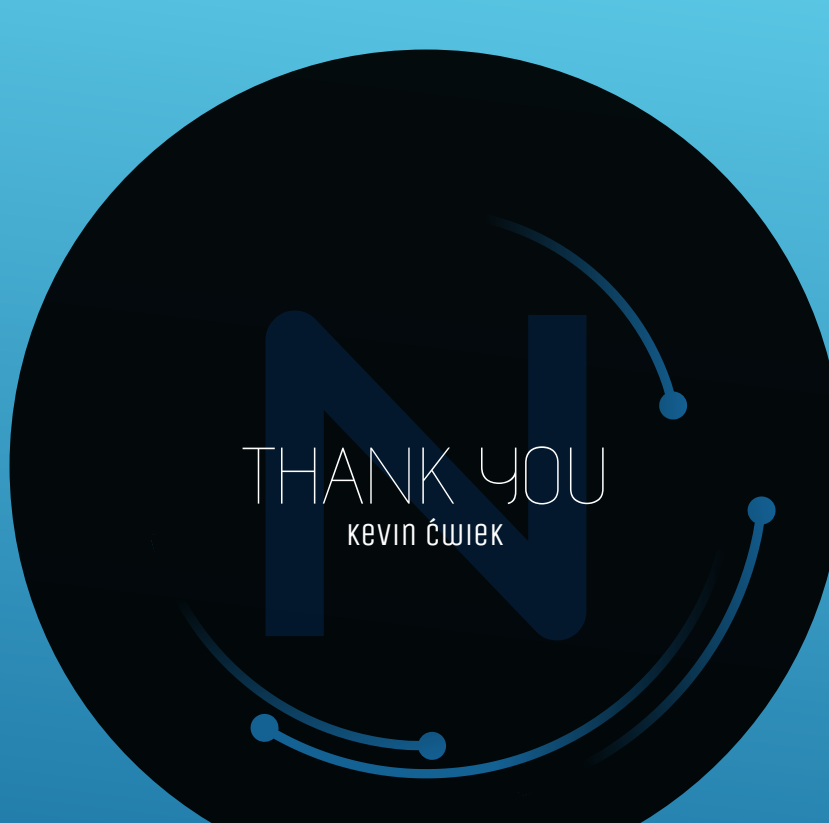

Edukacja zdalna nie musi być trudna ani nudna Interreg Mecklenburg-Vorpommern/Brandenburg/Polska  $\dddot{\bullet}$ "Projekt jest dofinansowany przez Unię Europejską ze środków Europejskiego<br>Funduszu Rozwoju Regionalnego oraz budżełu państwa (Fundusz Małych<br>Projektów w ramach Programu Współpracy Interneg V A Meklemburgia-Pomorze<br>Przedni

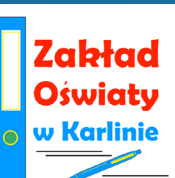